#### <span id="page-0-0"></span>Algoritmi (modulo di laboratorio) Corso di Laurea in Matematica

# Roberto Cordone

#### DI - Università degli Studi di Milano

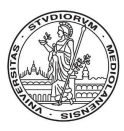

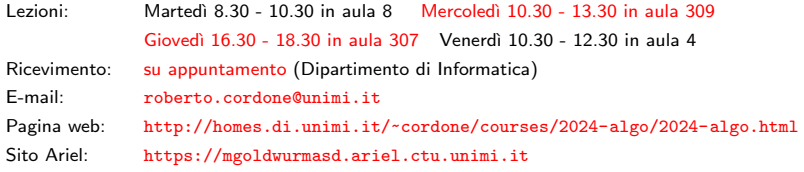

Lezione 1: Problemi, algoritmi, programmi, linguaggio C Milano, A.A. 2023/24

## Nozione di algoritmo

Algoritmo è uno strumento formale per risolvere un problema, cioè un meccanismo che non richiede la comprensione del problema

In questo corso si vuole sviluppare la capacità di

- progettare algoritmi: passare dalla descrizione di un problema alla descrizione di un algoritmo che lo risolve
- analizzare algoritmi: passare dalla descrizione di un problema e di un algoritmo alla dimostrazione

 $\bullet$  che l'algoritmo risolve il problema (correttezza)

**2** di quanto costa risolvere il problema con l'algoritmo (complessità)

Per farlo, occorre impostare con un po' di rigore le definizioni di

- problema
- risolvere
- algoritmo
- costo

Faremo solo qualche accenno, non una formalizzazione completa

Problema è una domanda su un sistema descritto quantitativamente

- insiemi di grandezze numeriche, fisiche, logiche. . .
- relazioni fra grandezze (ordine, appartenenza, funzioni. . . )
- operazioni (regole di trasformazione del sistema)

Dunque è un insieme di oggetti matematici

Soluzione è la risposta, descritta quantitativamente, alla domanda

Dunque un secondo insieme di oggetti matematici legato al primo

Se si affrontano problemi concreti

- prima il problema concreto va modellato in un problema astratto
- poi la soluzione astratta va interpretata in una strategia concreta Nel corso non approfondiremo questi aspetti, ma faremo esempi

### Esempi di problemi

- $\textbf{0}$  Il numero 2 $^{17}-1$  è un numero primo?
	- La domanda è definita dal numero  $2^{17} 1$
	- $\bullet$  La risposta è Si oppure No
- **2** In quanto tempo si arriva da qui in Piazza Duomo?
	- La domanda è definita dalla rete stradale (topologia e tempi)
	- La risposta è un numero (ad es., in minuti)
- <sup>3</sup> Quali sono i nuclei familiari residenti a Milano?
	- La domanda `e definita dall'insieme dei cittadini e delle loro relazioni di parentela e convivenza
	- La risposta è una collezione di sottoinsiemi di cittadini
- <sup>4</sup> In che ordine sono disposte nel dizionario le parole zebra, alce, renna, gnu, antilope?
	- La domanda è definita da una sequenza di parole
	- La risposta è una permutazione della sequenza data

#### Istanze

Capita spesso di porre la stessa domanda su sistemi diversi

- $\bullet$  2 è un numero primo?
- 3 è un numero primo?
- $\bullet$  10<sup>300</sup> è un numero primo?
- $2^{17} 1$  è un numero primo?

#### Definiremo

- istanza I la descrizione quantitativa dello specifico sistema su cui si pone una domanda
- soluzione S la descrizione quantitativa della specifica risposta a quella domanda
- e riserveremo invece la parola
	- problema P alla relazione che lega ogni istanza alla sua soluzione, ovvero un insieme di coppie istanza-soluzione

### Problemi e funzioni

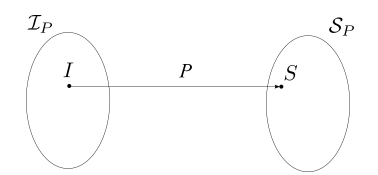

- Ogni istanza *l* rappresenta i dati di uno specifico problema e l'insieme di tutte le istanze del problema è il dominio  $\mathcal{I}_P$
- Ogni soluzione S rappresenta i risultati di uno specifico problema e l'insieme di tutte le soluzioni del problema è il codominio  $S_P$
- $\bullet$  Il problema P è la corrispondenza fra istanze *l* e soluzioni S

 $P: \mathcal{I}_{P} \rightarrow \mathcal{S}_{P}$ 

Quindi una funzione che lega insiemi matematici

# Esempio: il problema della primalità

Definizione informale: Il numero naturale n è primo?

Definizione formale:

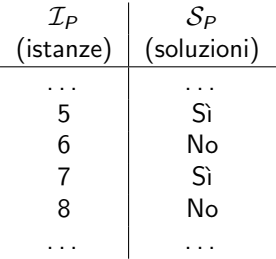

Introduciamo la classica corrispondenza  $Si = 1$  e  $No = 0$ 

- $\bullet\,$  le istanze sono tutti i numeri naturali positivi:  $\mathcal{I}_P=\mathbb{N}^+$
- le soluzioni sono i numeri naturali 0 e 1:  $S_P = \{0, 1\}$

Il problema della primalità è una funzione  $\mathbb{N}^+ \to \{0, 1\}$ 

Vedremo che tutti i problemi sono funzioni  $\mathbb{N} \to \mathbb{N}!$ 

K ロ ▶ K @ ▶ K ミ ▶ K ミ ▶ │ 글 │ ◆ Q Q G

# Codifica di un problema

La definizione informale è inadatta a una macchina

Occorre quindi

- codificare l'istanza affinché una macchina possa manipolarla
- codificare la soluzione affinché una macchina possa produrla
- definire il meccanismo di trasformazione da una codifica all'altra

La codifica di un'istanza e della corrispondente soluzione consiste nel

- <sup>1</sup> sostituire gli oggetti matematici con simboli elementari tratti da un alfabeto finito (di lettere, cifre, segni, ...)
- **2** raccogliere i simboli in una sequenza finita (stringa)

In pratica, un'istanza viene convertita in un file di testo, il meccanismo risolutivo lo manipola opportunamente e produce un file di testo con la soluzione

Gli alfabeti possibili sono infiniti:

- gli esseri umani (occidentali) usano spesso l'alfabeto ASCII (o l'extended ASCII), che è composto da 128 (o 256) simboli
- i computer usano l'alfabeto binario  $\mathcal{A} = \{0, 1\}$

Ogni alfabeto  $A_1$  è traducibile meccanicamente in ogni altro alfabeto  $A_2$ 

• se  $|A_1| \geq |A_2|$ , si fissa una corrispondenza biunivoca convenzionale fra ogni simbolo di  $\mathcal{A}_1$  e una stringa di  $\left\lceil \log_{|\mathcal{A}_2|}|\mathcal{A}_1|\right\rceil$  simboli di  $\mathcal{A}_2$ 

In particolare, l'alfabeto ASCII si può convertire in binario per

- trasmettere problemi ai computer
- ricevere soluzioni dai computer

Consideriamo un problema non numerico: ordinare un gruppo di lettere

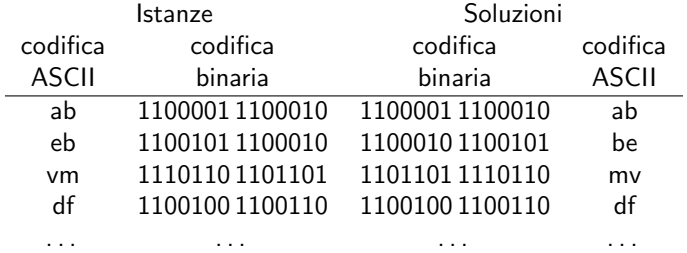

Una volta codificate in binario

- le istanze sono isomorfe a un sottoinsieme di  $\mathbb{N}$  (12514, 13026, ...)
- le soluzioni sono isomorfe a un sottoinsieme di  $\mathbb{N}$  (12514, 12645, ...)

I problemi sono isomorfi a funzioni da numeri naturali a numeri naturali In generale non sappiamo come calcolarle! Algoritmo è una sequenza finita di operazioni elementari meccaniche che trasforma stringhe di simboli in stringhe di simboli tratti da un alfabeto

Quindi un algoritmo è una funzione fra insiemi di stringhe/numeri

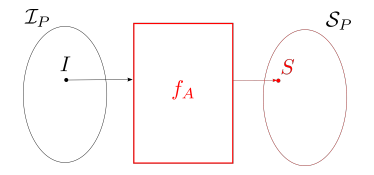

Per definire un algoritmo bisogna prima aver definito

- l'alfabeto di lavoro con cui si compongono le stringhe
- le operazioni elementari eseguibili, cioè un modello computazionale (lettura e scrittura di simboli, operazioni su numeri, valutazione di condizioni logiche, ecc. . . )

Nel modulo di teoria sarà presentata la macchina RAM

## Algoritmi e problemi

Un algoritmo risolve un problema quando trasforma la stringa che codifica ogni istanza nella stringa che codifica la soluzione corrispondente

 $S_A(I) = S(I)$  per ogni  $I \in \mathcal{I}_P$ 

Un algoritmo computa la funzione che lega istanza e soluzione

Algoritmi e problemi sono legati, ma non identici

- un problema è una funzione
- un algoritmo è una funzione più il modo di computarla

In particolare, esistono

- problemi privi di algoritmi risolutivi
- problemi con algoritmi risolutivi diversi che hanno costo diverso

$$
A: \qquad 7 + 4n + 2n^2 + n^3 \qquad (3 \text{ some } e \text{ 5 product})
$$

 $A'$ :  $7 + n[4 + n(2 + n)]$  (3 somme e 2 prodotti)

 $\mathcal{S}_{A}\left(\cdot\right)\equiv\mathcal{S}_{A^{\prime}}\left(\cdot\right)\,$  ma  $A\neq A^{\prime}$ 

Come si realizza un algoritmo?

Come si costruisce una macchina che trasforma simboli in simboli?

I processori trasformano stringhe binarie in stringhe binarie, eseguendo istruzioni espresse come stringhe binarie

Codificando la macchina stessa come stringa binaria si ottiene un meccanismo di calcolo universale, cioè si possono realizzare diversi algoritmi sulla stessa macchina

Linguaggio macchina `e la codifica binaria delle istruzioni per il processore

#### **Processore**

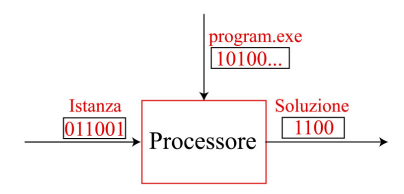

メロトメ 御 トメ 君 トメ 君 トー 君  $299$ 14 / 46

# Linguaggio assembly

Il linguaggio macchina ha evidenti svantaggi

- è ostico per un essere umano
- ogni processore ha il suo linguaggio specifico

Linguaggio assembly: per ogni istruzione macchina elementare definisce un'istruzione simbolica corrispondente

- **1** si scrive un testo che descrive il programma (codice o listato del programma)
- <sup>2</sup> un programma (assembler) traduce il codice in linguaggio macchina

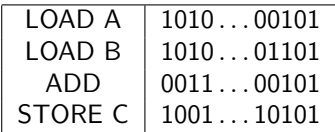

Vantaggi:

- il linguaggio assembly è più leggibile per un essere umano
- si può usare un solo linguaggio assembly per diverse macchine purché le macchine abbiano le stesse istruzioni elementari (basta cambiare traduttore) イロト イ団 トイヨト イヨト 一番

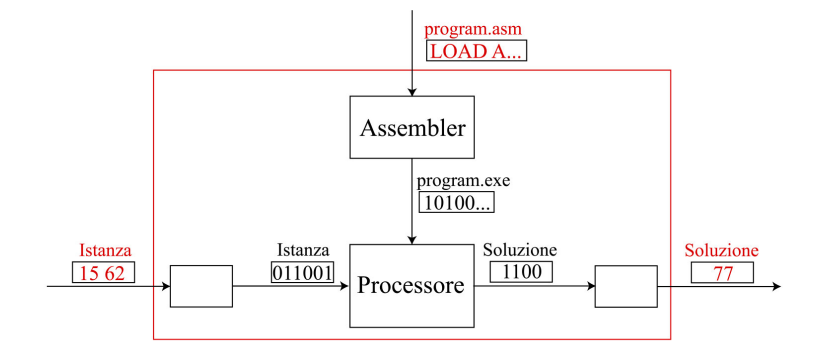

メロトメ 御 トメ ミトメ ミトリ 毛  $298$ 16 / 46

# Linguaggio ad alto livello

Svantaggi

- anche operazioni banali richiedono più istruzioni
- il programma è molto lungo
- il significato del programma non è evidente

Linguaggio ad alto livello: definisce una sola istruzione simbolica per ogni sequenza di istruzioni assembly con uno scopo comune

- si scrive un testo che descrive il programma (codice o listato del programma)
- un programma (compiler) traduce il codice in linguaggio macchina (di solito passando per l'assembly)

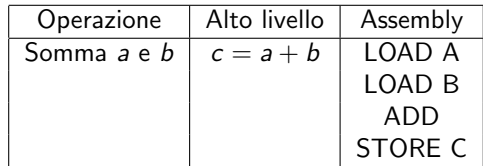

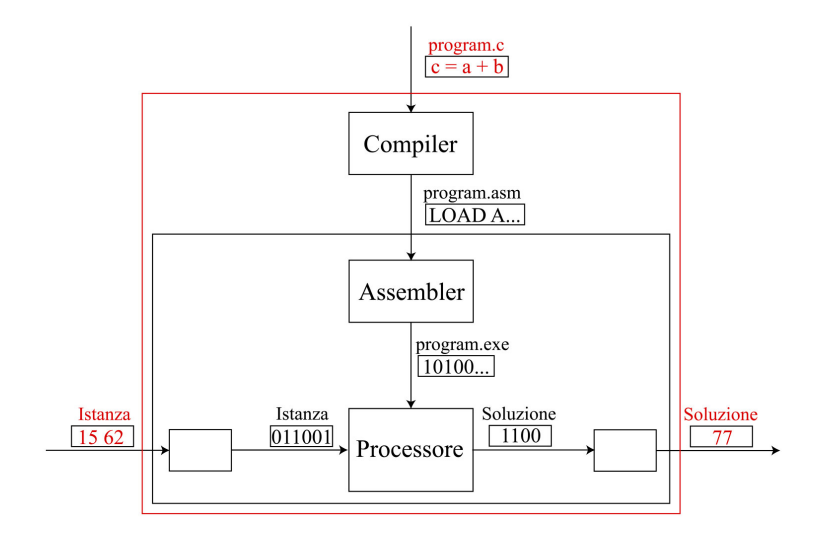

 $298$ 18 / 46

メロトメ 御 トメ ミトメ ミトリ 毛

L'approccio top-down progetta un algoritmo per un problema

- partendo dai requisiti posti dal problema
- decomponendo il problema in sottoproblemi gerarchicamente  $(cioè i sottoproblemi in sottosottoproblemi, ecc... )$
- arrestandosi al livello dei compiti elementari

Compiti elementari sono le operazioni per cui esiste già del codice

Questo approccio si riflette direttamente nella scrittura del codice

# <span id="page-19-0"></span>Esempio di approccio top-down (1)

Supponiamo di voler far stampare sul video un saluto scelto dall'utente incorniciato con un carattere scelto dall'utente

Questo compito si può scomporre in

- **1** acquisire dall'utente il carattere desiderato per la cornice  $(3\cdot\cdot)$
- **2** acquisire dall'utente il saluto desiderato (Hello, world!)
- **3** stampare il saluto incorniciato

\*\*\*\*\*\*\*\*\*\*\*\*\*\* \* Hello, world! \* \*\*\*\*\*\*\*\*\*\*\*\*\*\*\*\*\*

Intuiamo che la scomposizione è corretta perché

- ogni sottocompito è chiaro e indipendente dagli altri
- alcuni sottocompiti sono simili, se non identici (acquisizione di uno o più caratteri da tastiera)

Lo stesso avviene ai livelli inferiori

イロン イ団 メイミン イモン 一毛

20 / 46

# <span id="page-20-0"></span>Esempio di approccio top-down (2)

Infatti, le due acquisizioni si scompongono in

- <sup>a</sup> comunicare all'utente che cosa gli si chiede di fornire
- **b** acquisire l'informazione richiesta
	- (il carattere cornice o la riga saluto)
- La stampa del saluto incorniciato si scompone in
	- $\odot$  determinare la larghezza della cornice (lunghezza di saluto più 4)
	- **b** stampare la cornice superiore

(stampare larghezza volte il carattere cornice)

- c andare a capo
- <sup>d</sup> stampare la cornice laterale sinistra (stampare il carattere cornice)
- <sup>e</sup> stampare uno spazio separatore (stampare uno spazio)
- **O** stampare il saluto (stampare la stringa saluto)
- **g** stampare uno spazio separatore (stampare uno spazio)
- **O** stampare la cornice laterale destra (stampare il carattere cornice)
- $\theta$  andare a capo
- **f** stampare la cornice inferiore

(stampare larghezza volte il carattere cornice)

I co[mp](#page-19-0)i[ti r](#page-21-0)[i](#page-19-0)[pet](#page-20-0)[u](#page-21-0)[ti](#page-0-0) [ab](#page-45-0)[bo](#page-0-0)[nd](#page-45-0)[an](#page-0-0)[o!](#page-45-0)

<span id="page-21-0"></span>Quali sono i compiti elementari dove si arresta la scomposizione? Forse la lettura e la scrittura di caratteri singoli?

Se supponiamo di avere una libreria advio.h che fornisca procedure per

- leggere da tastiera singoli caratteri (per la cornice)
- leggere da tastiera righe di testo (per il saluto) ma anche
	- valutare la lunghezza di una stringa di caratteri (saluto  $\rightarrow$  cornice)
	- stampare a video caratteri singoli o ripetuti (cornice o spazio)
	- andare a capo
	- stampare a video stringhe di caratteri (per il saluto)

possiamo arrestare la scomposizione considerando elementari tali compiti

L'approccio bottom-up consiste nel dotarsi di procedure che consentono di arrestare la scomposizione in anticipo

### <span id="page-22-0"></span>Esempio di approccio top-down (4)

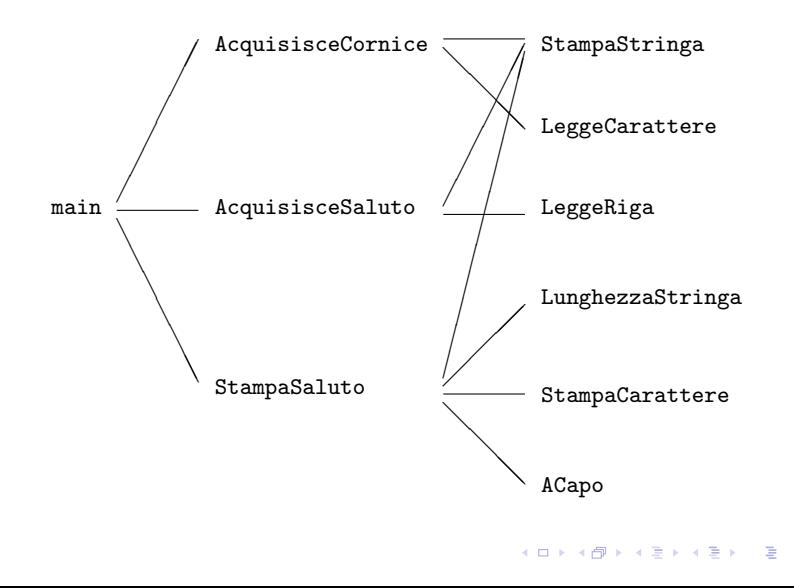

 $2Q$ 23 / 46

## <span id="page-23-0"></span>Struttura modulare

- Il progetto top-down si riflette nella struttura modulare del codice
- Il codice viene strutturato in modo da essere gestibile
	- <sup>1</sup> si scompone il codice in moduli o blocchi strutturati gerarchicamente (esattamente come il problema è scomposto in sottoproblemi)
	- <sup>2</sup> si rendono i moduli comprensibili adottando convenzioni
		- dichiarazioni che imitano il linguaggio umano
		- nomi autoesplicativi per funzioni, macro e variabili
		- corrispondenza biunivoca fra variabili e oggetti
		- usare spazi, a capi e indentazioni per chiarire il senso
		- commenti (ultima risorsa)
	- **3** si rendono i moduli controllabili
		- definendoli in modo che abbiano poche interazioni fra loro
		- esplicitando i requisiti di ogni modulo (dati e risultati)
- Si vuole ridurre la comprensione di un programma a
	- comprensione di ciascun modulo
	- comprensione dei rapporti fra moduli

Non esistono regole meccaniche: la s[em](#page-22-0)p[lic](#page-24-0)[it](#page-22-0)à è [un](#page-0-0)[a](#page-45-0) [con](#page-0-0)[qu](#page-45-0)[ist](#page-0-0)[a](#page-45-0)  $\Omega$  <span id="page-24-0"></span>Il codice di un programma complesso viene distribuito in più file perché sarebbe troppo lungo, anche se scritto in linguaggio ad alto livello

- il singolo file è gestibile da un essere umano
- si possono assegnare brani di codice a gruppi indipendenti
- si possono riusare brani di codice in altri programmi senza copiarli (librerie)
- si possono tradurre librerie in linguaggio macchina
	- per evitare di tradurle ogni volta col resto del codice
	- per poterle vendere indipendentemente

Siccome i singoli file non corrispondono a programmi funzionanti

- prima di eseguirli, vanno ricollegati in un codice binario unico
- i singoli file devono contenere indicazioni su come ricollegarli

#### Compilazione è il processo di traduzione

- dal codice in linguaggio ad alto livello (uno o più file di testo)
- al programma in linguaggio macchina (un file eseguibile)

Attraversa tre fasi

- **1** precompilazione o preprocessing (da codici a codice): modifica o cancella brani di codice ad alto livello e ne fonde diversi in uno solo
- **2** compilazione (da codice a oggetto): traduce un file codice in un file binario (file oggetto), di solito passando per il codice assembly
- <sup>3</sup> collegamento o linking (da oggetti a eseguibile): lega diversi file oggetto ed eventuali librerie esterne in un solo programma eseguibile

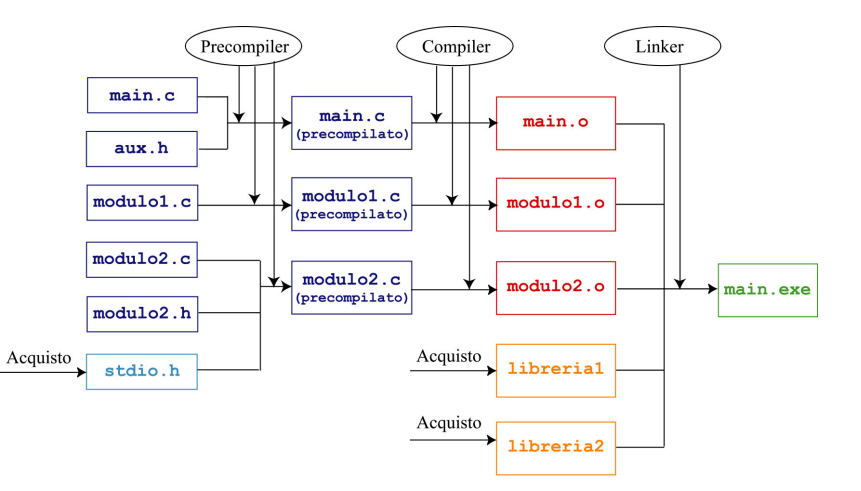

 $2Q$ 27 / 46

 $\equiv$ 

**K ロ ▶ K 御 ▶ K 唐 ▶ K 唐 ▶** 

### Struttura dei listati C

Ogni file in linguaggio C (listato) ha una struttura regolare

- **n** direttive
- <sup>2</sup> dichiarazioni delle procedure secondarie (prototipi)
- **3** programma principale (main)
	- a) parte dichiarativa
	- b) parte esecutiva
- <sup>4</sup> definizioni delle procedure secondarie
	- a) parte dichiarativa
	- b) parte esecutiva

La struttura è strettamente legata al processo di compilazione

- ciascuna componente può esserci o mancare (per es., il main compare in un solo file dell'intero progetto)
- l'ordine non è rigoroso, ma violarlo può far fallire la compilazione

I commenti sono spiegazioni del codice ad uso degli utenti racchiuse fra  $/* e */$  (non si possono annidare!)

- sono eliminati dal precompilatore (la macchina non li usa)
- sono essenziali per lavorare in gruppo o a distanza di tempo
- esistono strumenti software che creano automaticamente il manuale del programma partendo dai commenti

Commento è anche il testo compreso fra // e la fine della riga a partire dallo standard C99 (noi seguiremo quasi in tutto il C89)

## Struttura: direttive (nei file modulo)

Servono a includere file di intestazione e a definire costanti simboliche

```
/* hello.c */
```

```
#include <stdlib.h>
#include "advio.h"
```

```
char AcquisisceCornice ();
void AcquisisceSaluto (char *saluto);
void StampaSaluto (char *saluto, char cornice);
```

```
int main (int argc, char *argv[])
{
  char saluto[ROW LENGTH]:
  char cornice;
```
## Struttura: direttive (nei file di intestazione)

Servono anche a non includere più volte lo stesso file di intestazione

```
/* advio.h */
```

```
#ifndef advio h
#define __advio_h
```

```
#define SPAZIO ' '
#define ROW_LENGTH 256
```
/\* Stampa a video la stringa di caratteri "s" \*/ void StampaStringa (char \*s);

/\* Legge da tastiera la stringa di caratteri "s" \*/ void LeggeRiga (char \*s);

#endif

...

### **Direttive**

Cominciano con il carattere speciale #

Danno istruzioni al precompilatore

- inclusione di altri file (#include *nomefile*): si sostituisce la direttiva con l'intero contenuto del file (ricorsivamente)
- espansione di macro (#define macro valore): si sostituisce ogni occorrenza della macro col valore (ricorsivamente)
- compilazione condizionale

#ifdef macro codice #endif:

il codice si conserva se la macro è definita, altrimenti si cancella #ifndef macro codice #endif:

il codice si conserva se la macro non è definita, altrimenti si cancella

Per vedere in dettaglio l'azione del precompilatore, si esegue il comando

gcc -E hello.c -o hello\_precompiled.c

#### Struttura: prototipi delle procedure

```
/* hello.c */
```
#include <stdlib.h> #include "advio.h"

```
char AcquisisceCornice ();
void AcquisisceSaluto (char *saluto);
void StampaSaluto (char *saluto, char cornice);
```

```
int main (int argc, char *argv[])
{
  char saluto[ROW_LENGTH];
  char cornice;
```
Presentano le funzioni o procedure: brani di codice abbastanza importanti da avere un nome, dei dati e dei risultati, come i programmi

Il prototipo (dichiarazione) di una funzione ne specifica

- **1** il tipo del risultato (void se non c'è risultato)
- **2** il nome simbolico usato per chiamarla
- <sup>3</sup> il tipo e il nome dei dati (parametri di ingresso)

La definizione della funzione (il brano di codice) è in un'altra sezione

## Struttura: prototipi inclusi dai file intestazione

I file header inclusi dalla direttiva #include spesso contengono prototipi di funzioni definite in librerie esterne

```
/* advio.h */#ifndef advio h
#define advio h
#define SPAZIO ' '
#define ROW_LENGTH 256
/* Stampa a video la stringa di caratteri "s" */
void StampaStringa (char *s);
```
/\* Legge da tastiera la stringa di caratteri "s" \*/ void LeggeRiga (char \*s);

...

#### Struttura: main

```
int main (int argc, char *argv[])
{
 char saluto[ROW_LENGTH];
 char cornice;
 /* Acquisisce dall'utente il carattere per la cornice */
 cornice = AcquisisceCornice();
 /* Acquisisce dall'utente il saluto da stampare */
 AcquisisceSaluto(saluto);
 /* Stampa il saluto incorniciato */
 StampaSaluto(saluto,cornice);
 return EXIT_SUCCESS;
}
```
Uno e uno solo dei moduli C contiene il programma principale (main)

La sua intestazione consiste ancora in

- **1** tipo del risultato (sempre int)
- **2** nome del programma principale (sempre main, per distinguerlo dalle altre funzioni)
- **3** tipi e nomi dei dati (sempre argc e argv)

La definizione è racchiusa fra parentesi graffe  $({} \{ \})$ 

- a) parte dichiarativa: introduce le variabili, cioè gli oggetti manipolati dal programma
- b) parte esecutiva: introduce le istruzioni, cioè le operazioni compiute dal programma

メロメ メタメ メミメ メミメン 毛

#### Struttura: parte dichiarativa

```
int main (int argc, char *argv[])
{
 char saluto[ROW LENGTH]:
 char cornice;
 /* Acquisisce dall'utente il carattere per la cornice */
 cornice = AcquisisceCornice();
 /* Acquisisce dall'utente il saluto da stampare */
 AcquisisceSaluto(saluto);
 /* Stampa il saluto incorniciato */
 StampaSaluto(saluto,cornice);
 return EXIT_SUCCESS;
```
}

Le variabili sono risultati parziali; di ognuna si specifica

- il tipo, che identifica l'insieme dei valori che può assumere, le operazioni che si possono compiere con essa e lo spazio che occupa in memoria
- il nome, cioè un identificatore simbolico usato per manipolarla

```
int main (int argc, char *argv[])
{
 char saluto[ROW_LENGTH];
 char cornice;
 /* Acquisisce dall'utente il carattere per la cornice */
  cornice = AcquisisceCornice();
```

```
/* Acquisisce dall'utente il saluto da stampare */
AcquisisceSaluto(saluto);
```

```
/* Stampa il saluto incorniciato */
StampaSaluto(saluto,cornice);
```

```
return EXIT_SUCCESS;
```
}

#### Le istruzioni possono essere

- operazioni definite nel linguaggio (per es., =)
- funzioni tratte da librerie standard (per es., printf)
- funzioni definite dall'utente (per es., StampaStringa)

Ogni istruzione termina con un punto e virgola (;)

La dichiarazione di una variabile o di una procedura è un'istruzione

- aggiunge il nome della variabile o procedura alla tabella dei simboli utilizzabili dal programma
- quindi, termina con ;

## Struttura: definizioni delle procedure

```
/* Stampa il saluto incorniciato */
void StampaSaluto (char *saluto, char cornice)
{
  int larghezza;
  /* Determina la lunghezza della cornice */
 larghezza = LunghezzaStringa(saluto) + 4;
 /* Stampa la cornice superiore */
 StampaCarattere(cornice,larghezza);
 ACapo();
 /* Stampa la cornice laterale sinistra */
 StampaCarattere(cornice,1);
 StampaCarattere(SPAZIO,1);
  /* Stampa il saluto */
 StampaStringa(saluto);
  /* Stampa la cornice laterale destra */
 StampaCarattere(SPAZIO,1);
 StampaCarattere(cornice,1);
 ACapo();
  /* Stampa la cornice inferiore */
 StampaCarattere(cornice,larghezza);
}
```
### Struttura: definizioni delle procedure

```
#include <stdio.h>
#include <stdlib.h>
#include <string.h>
/* Stampa a video la stringa di caratteri "s" */
void StampaStringa (char *s)
{
 printf("%s",s);
}
...
/* Stampa a video il carattere "c" ripetuto "num" volte */
void StampaCarattere (char c, int num)
{
  int i;
  for (i = 1; i \leq num; i++)printf("%c",c);
}
...
```
イロメ イ団メ イヨメ イヨメーヨ

La definizione è il brano di codice preannunciato dal prototipo

#### Ha la stessa struttura del main

- intestazione: copia del prototipo (senza ;)
- parte dichiarativa: tipo e nome delle variabili
- parte esecutiva: istruzioni

Per trasformare un programma C in eseguibile si usa il programma gcc

• gcc -E modulo.c -o modulo precompilato.c esegue solo la precompilazione su un modulo C

Non si usa praticamente mai

- gcc -c modulo.c -o modulo.o esegue precompilazione e compilazione su un modulo C producendo un file oggetto
- gcc modulo.c modulo2.c modulo3.c -o prog esegue precompilazione, compilazione e collegamento sui moduli producendo un file eseguibile (in Windows, prog.exe)

<span id="page-45-0"></span>Il compilatore fa un controllo sugli errori sintattici del codice e li segnala

Alcuni costrutti sintattici possono essere corretti sintatticamente, ma sospetti, perché spesso abbinati a errori semantici (per es., usare variabili non inizializzate)

Il programma gcc segnala alcuni di questi costrutti con degli warning: conviene tenerli d'occhio e risolverli per

- ridurre gli errori semantici
- aumentare la portabilità

Le seguenti opzioni regolano gli avvertimenti

- -Wall: indica di stampare tutti i possibili messaggi di avvertimento
- -pedantic: indica di richiedere un'aderenza stretta al C standard